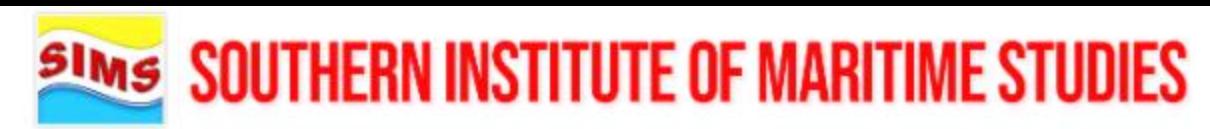

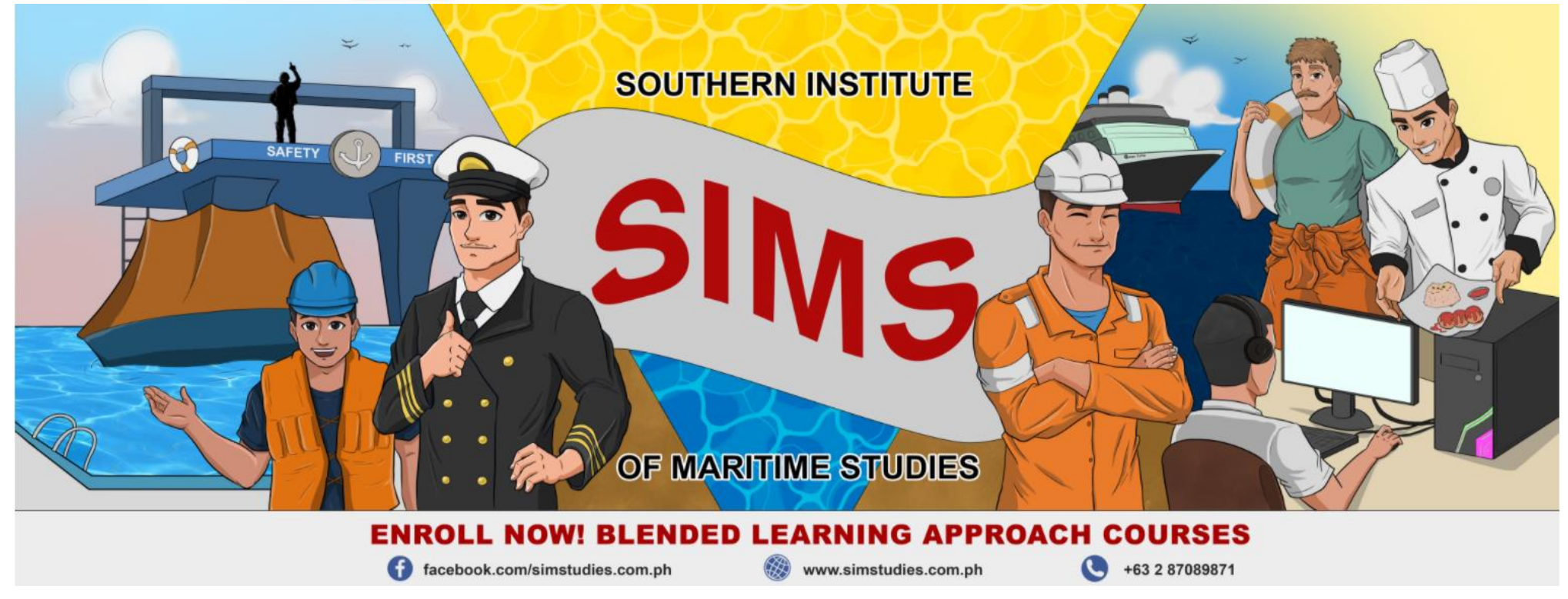

### **LEARNING MANAGEMENT SITE GUIDE:**

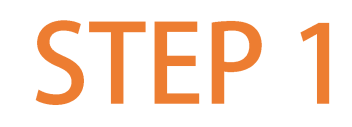

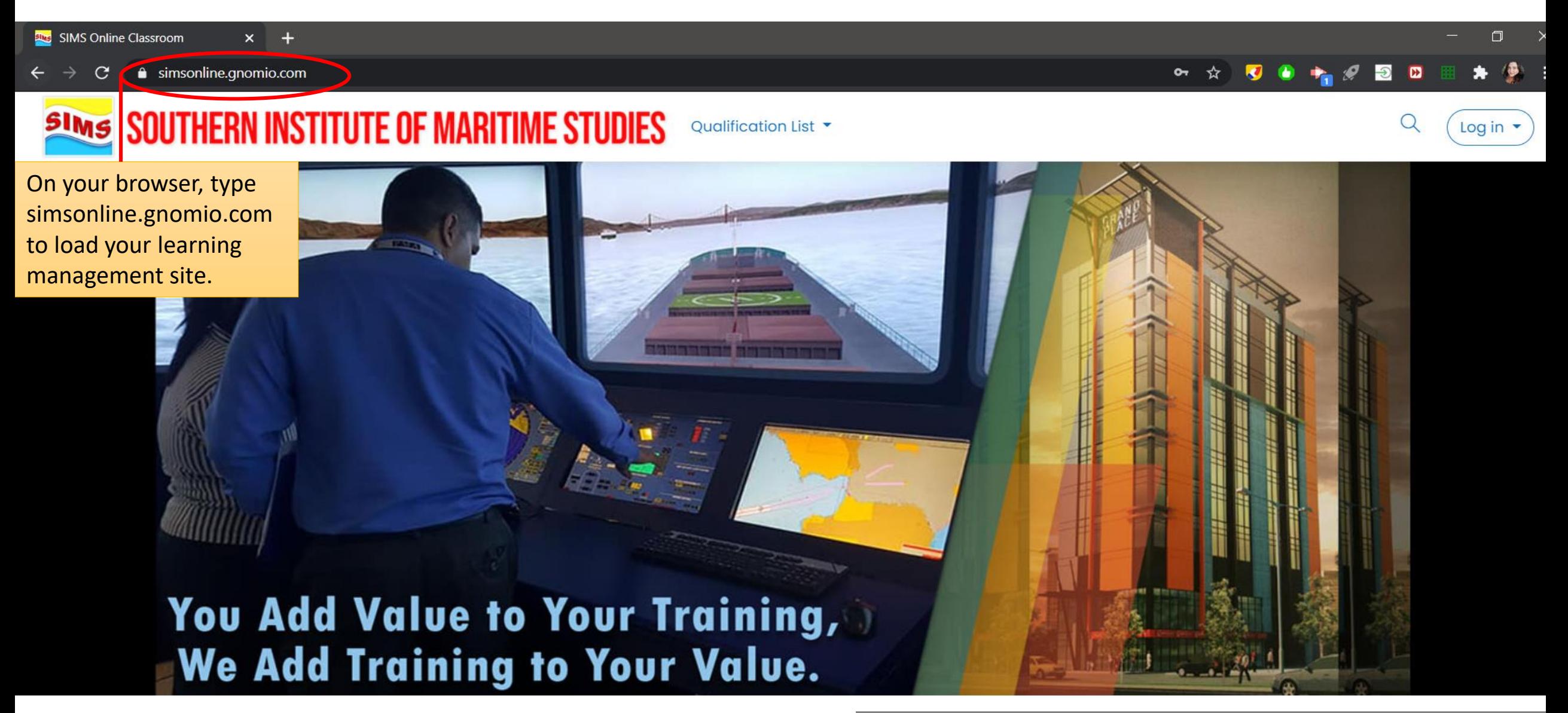

**STEP 2** 

#### ■■★● 07 ☆  $\overline{\mathbf{v}}$  $\mathcal{P}$ ●

 $\Box$ 

Log in

 $Cl(A)$  on  $L''$  on the right hand corner of the site and enter the user login credentials given to you by your trainer.

- 62

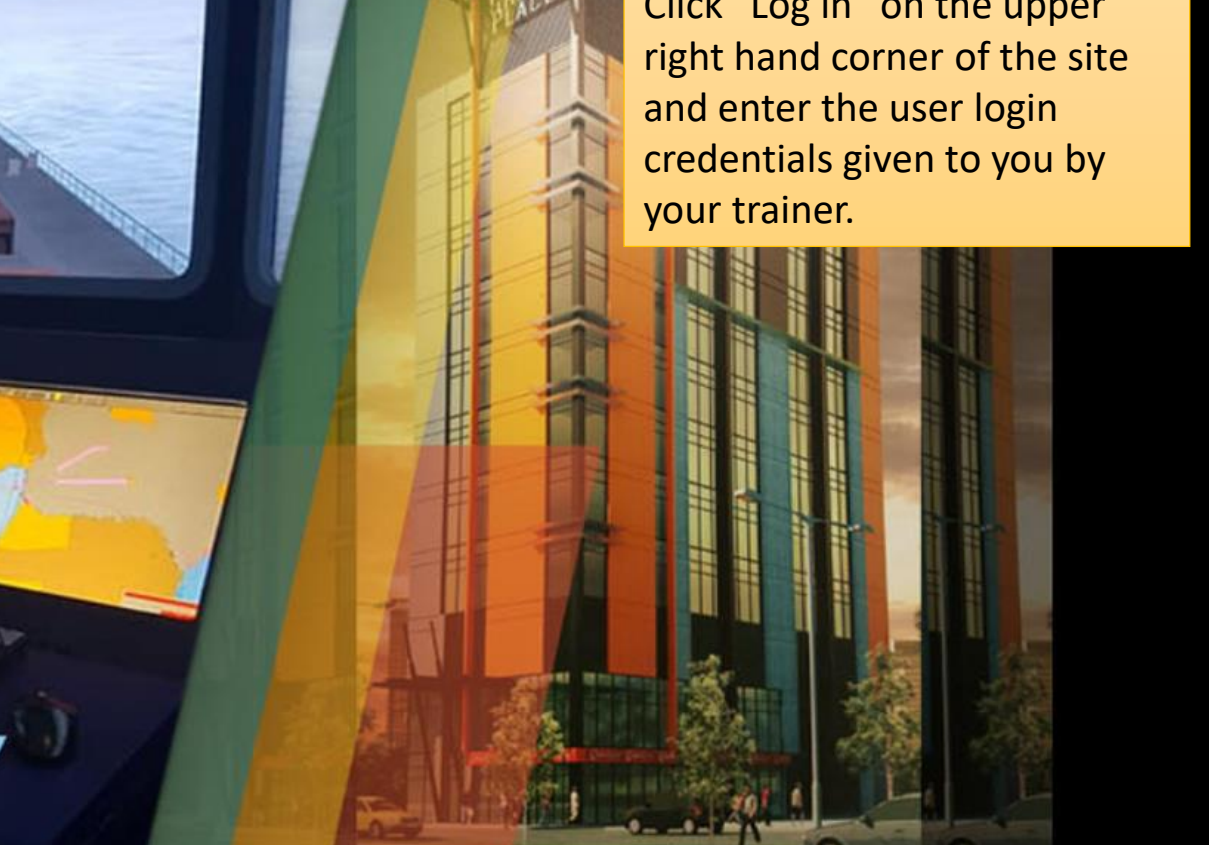

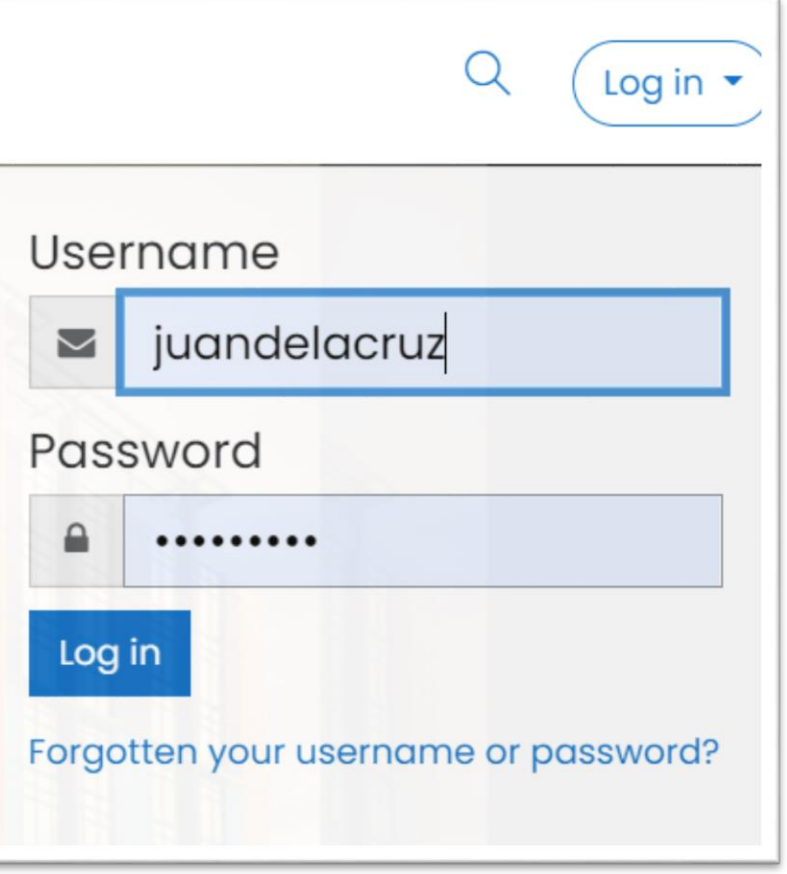

## **STEP 3**

Click on the

its contents.

**SIMS SOUTHERN INSTITUTE OF MARITIME STUDIES** Oualification List - $\equiv$ **O** Dashboard SIMS e-Learning: Dashboard  $\heartsuit$  Message for site home **ED** Calendar Upon Log in, click on "Dashboard" to view Private files the courses/programs you're enrolled in. **SI My courses** Recently accessed courses **TESDA Programs** course/program to view Ships Catering NC I (Messman Course)

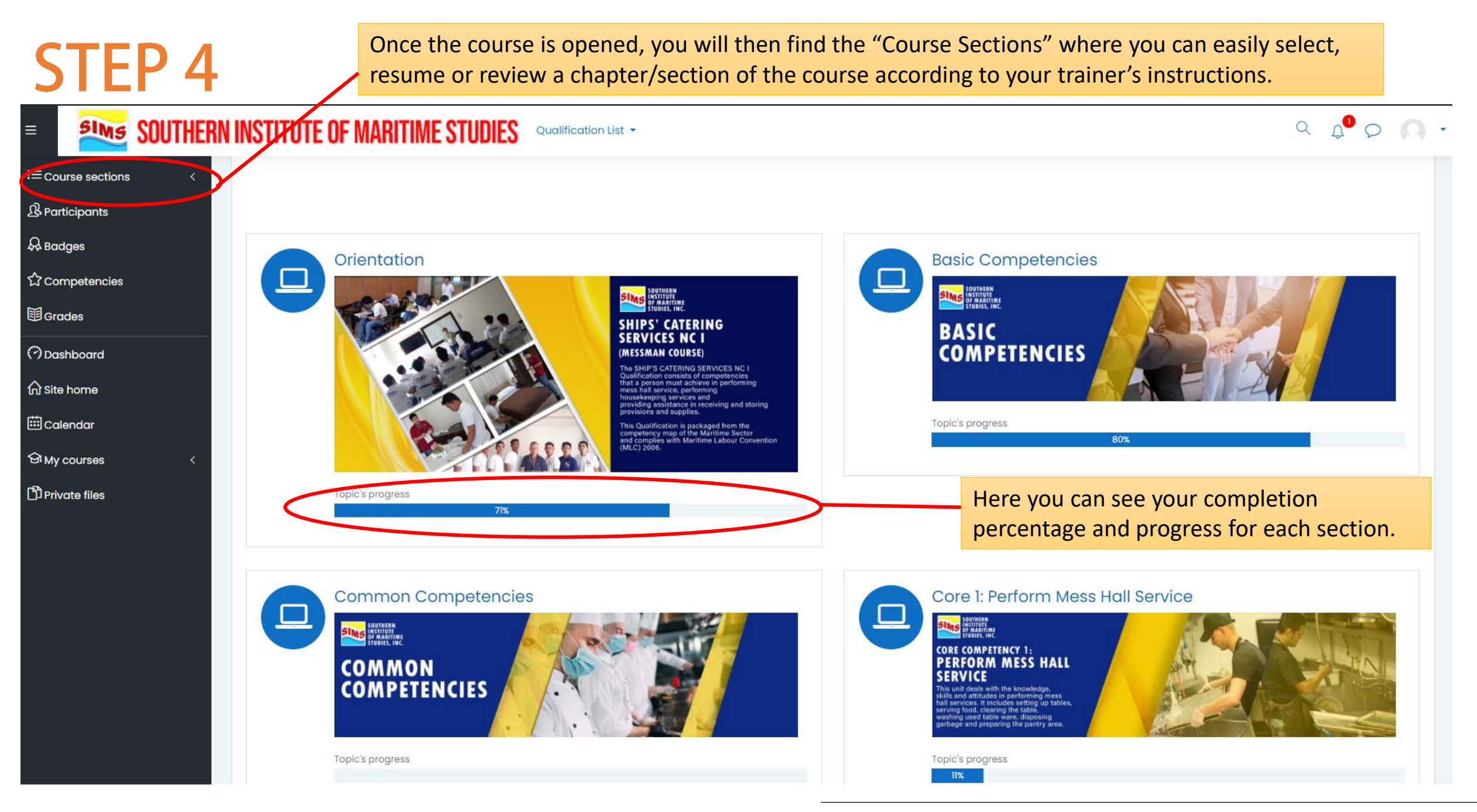

**STEP 5** 

**Core 1: Perform Mess Hall Service** 

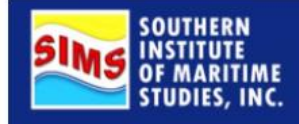

### **CORE COMPETENCY 1: PERFORM MESS HALL SERVICE**

This unit deals with the knowledge,<br>skills and attitudes in performing mess<br>hall services. It includes setting up tables,<br>serving food, clearing the table,<br>washing used table ware, disposing<br>carbage and preparing the paptr garbage and preparing the pantry area.

Upon clicking the Chapter/Section Title, you will be able to view its learning activities and modules as shown here.

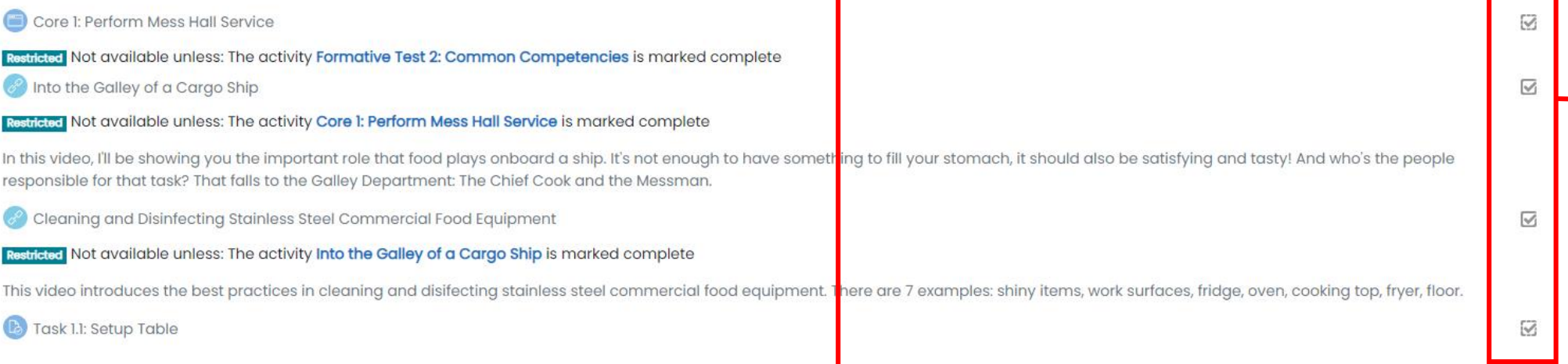

box will be checked.

Once a learning

completed, its corresponding

activity is

## **Modules/Learning Materials**

This unit deals with the knowledge, skills and attitudes in performing mess hall services. It includes setting up tables, serving food, clearing the table, washing used table ware, disposing garbage and preparing the pantry area.

There are different types of learning activities in your LMS. These are: Reading a learning module, Watching a video, Practical Exercises/Demonstration, Synchronous Lectures, Answering Quizzes and Interactive Exercises.

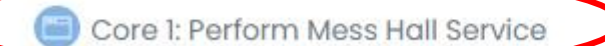

Restricted Not available unless: The activity Formative

Into the Galley of a Cargo Ship

Restricted Not available unless: The activity Core 1: Pe<mark>t his title. \_</mark>

In this video, I'll be showing you the important role that food plays onboard a ship. It's not enough responsible for that task? That falls to the Galley Department: The Chief Cook and the Messman.

This learning activity requires you

to read a learning module. Once

redirected to the module with

you click this, you will be

Cleaning and Disinfecting Stainless Steel Commercial Food Equipment

Restricted Not available unless: The activity Into the Galley of a Cargo Ship is marked complete

This video introduces the best practices in cleaning and disifecting stainless steel commercial for

Task 1.1: Setup Table

**SOUTHERN INSTITUTE OF MARITIME STUDIES-MANILA, INC.** 2F Grand Place Bldg, 1424 MJH Del Pilar corner Sta.Monica St. Ermita, MetroManila, Philipp<br>Tel. Nos.(+632) 8768-9671 (+632) 8254-8893 / (+632) 8254-8225 / (+632) 8516-8648 / Telefac 878

#### PERFORM MESS HALL SERVICE

A Messman is a Crewmember whose main responsibility is to serve foods and beverages to all officers, crew, and guests pleasantly and professionally. He also doubles as a special assistant to the chief cook during the preparation of foods and beverages and fully responsible for the cleanliness and sanitation of the galley and the mess hall.

 $123$ 

#### Duties and Responsibilities of a MESSMAN

Maintain messroom sanitation and cleanliness

Page

- Serve food during meal time
- Washing the dishes
- Perform general duties for officers cabin
- Conduct Laundry works
- Assist galley works wh

#### **Characteristics of a Messmar**

How to Log in and Accomplish a Course

 $\mathbf{\Omega}$ 

COMPETENCY-BASED LEARNING MATERIALS

### **Video Clips/Links**

This unit deals with the knowledge, skills and attitudes in performing mess<br>hall services. It includes setting up tables, serving food, clearing the table, washing used table ware, disposing garbage and preparing the pantry area.

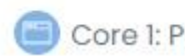

Core 1: Perform Mess Hall Service

Restricted Not available unless: The activity Formative

Into the Galley of a Cargo Ship

This learning activity requires you to click on the link to view a video clip. Once you click this, you will be redirected to the video with this title. Restricted Not available unless: The activity Core I: Pe

In this video, I'll be showing you the important role that food plays onboard a ship. It's not enough responsible for that task? That falls to the Galley Department: The Chief Cook and the Messman.

Cleaning and Disinfecting Stainless Steel Commercial Food Equipment

Restricted Not available unless: The activity Into the Galley of a Cargo Ship is marked complete

This video introduces the best practices in cleaning and disifecting stainless steel commercial fo

Task 1.1: Setup Table

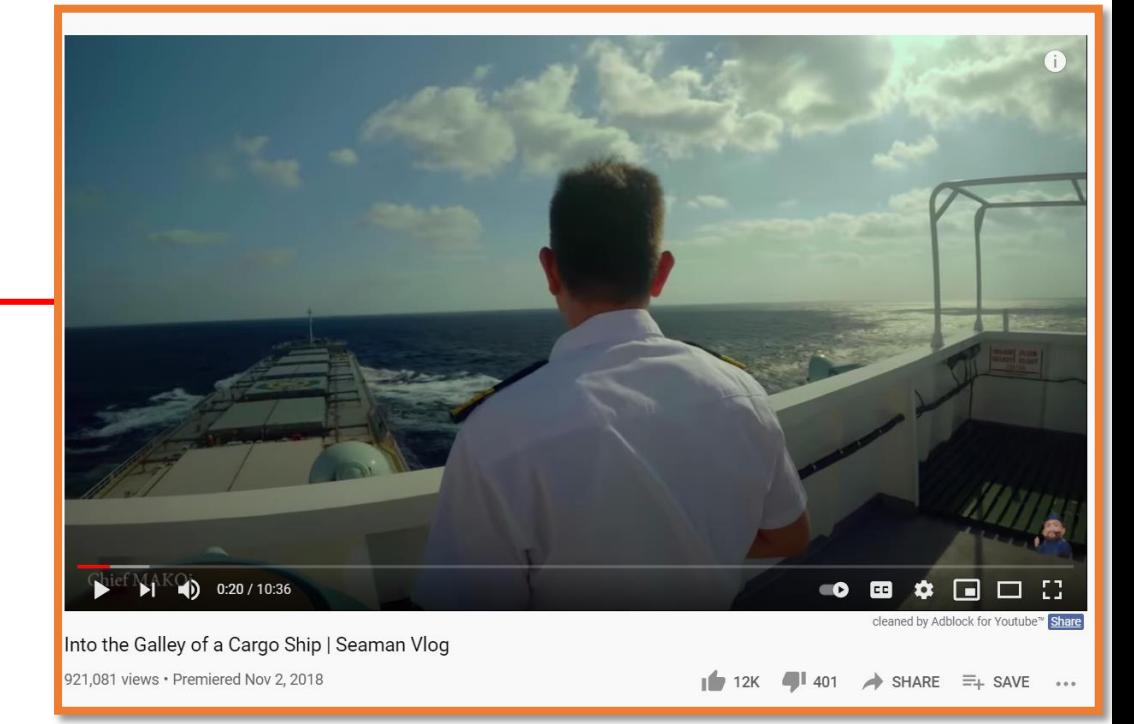

## **Tasks/Demonstration**

This unit deals with the knowledge, skills and attitudes in performing mess<br>hall services. It includes setting up tables, serving food, clearing the table, washing used table ware, disposing garbage and preparing the pantry area.

Core 1: Perform Mess Hall Service

estricted Not available unless: The activity Formative Test 2: Common Competencies is marked a

Into the Galley of a Cargo Ship

Restricted Not available unless: The activity Core 1: Perform Mess Hall Service is marked complete

In this video, I'll be showing you the important role that food plays onboard a ship. It's not enough responsible for that task? That falls to the Galley Department: The Chief Cook and the Messman.

Cleaning and Disinfecting Stainless Steel Commercial Food Equipment

Restricted Not available unless: The activity Into the Galley of a Carao Ship is marked complete

This video introduces the best practices in cleaning a

Task 1.1: Setup Table

This learning activity requires you to perform a task or demonstrate a skill. Clicking this will give you specific instructions of your task which will be observed and evaluated by your trainer.

### **Task 1.1: Setup Table**

#### Steps:

1. Schedule a time for your presentation/ demonstration with your facilitator. 2. Demonstrate the Standard Procedures in Setting up a Table. 3. Listen to your trainer's feedback and suggestions for improvement. 4. Practice for mastery.

#### Performance Criteria:

1. Tableware is set-up according to ship's table setting standards.

2. Tables and chairs are cleaned and checked for damages and functionality

3. Condiments are set up in according to ship's table setting standards

### Quizzes/Exams/Tests

Formative Test 3: Perform Mess Hall Service

Restricted Not available unless: The activity Formative Test 2: Common Competencies is marked complete

Multiple Choice: Select the best answer from the given choices.

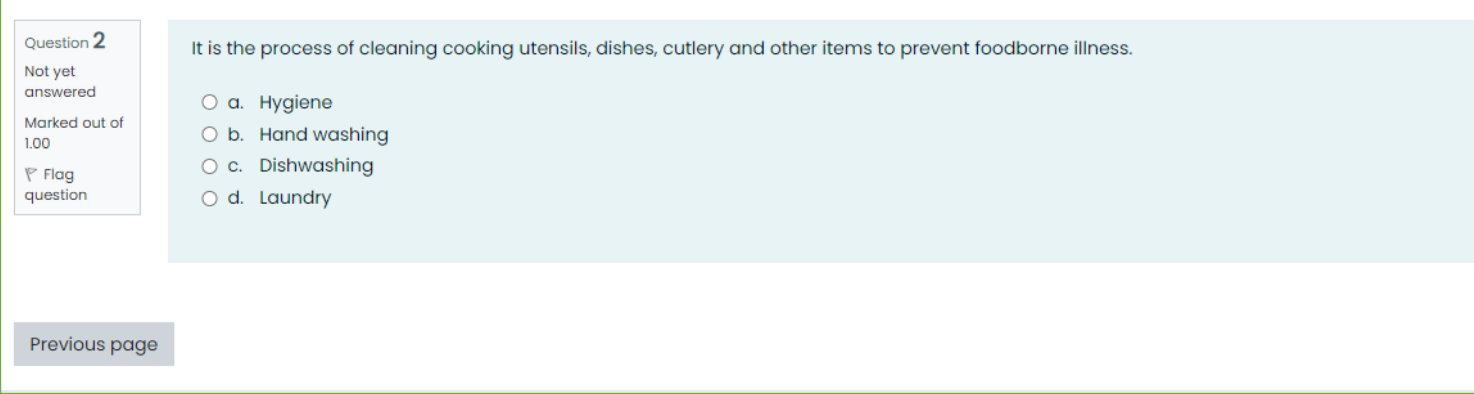

Quizzes/ Tests are also part of your learning activities. Clicking this will enable you to take the quiz/test to assess your level of understanding for a specific chapter or section.

Restrictions are also set up to ensure that you have went through the previous activities which were essential and will help you pass this test. This means that you cannot take this particular exam/quiz if the restriction requirement/s indicated is not yet accomplished.

Next page

### **Interactive Content**

Interactive quizzes are tests that incorporates images and H<sub>2</sub>P Meat Dishes (Interactive) animation such as flashcards, drag and drop, puzzles and more. Name that dish! Identify the name of each meat dish shown in the flashcards. Identify the name of each meat dish shown in the flashcards.  $3/7$ What cooking method is<br>shown in this card? What cooking method is<br>shown in this card? Your answer Check

## **References/E-Library**

### References/E-Library

Good Maintenance on Board Ships

- Food Safety Information Handbook
- STCW Guide for Seafarers
- Guide to Ship Sanitation
- **P** Food Safety by W.H.O.
- **Marine Pollution Explained**
- How The World's Largest Cruise Ship Makes 30,000 Meals Every Day
- Bow Waste Is Dealt With On The World's Largest Cruise Ship

Your E-Library contains all the recommended readings and additional references that you may find helpful during training. Simply click on a reference and it will redirect you to a site or a downloadable pdf file.

# **Course Completion**

 $\sqrt{}$  $\triangledown$  $\triangledown$  $\overline{\mathscr{S}}$  $\overline{\mathcal{A}}$  $\triangledown$  $\triangledown$  $\overline{\mathcal{A}}$ 

You have already completed the course once all the boxes for every learning activity is checked until the last section/chapter.

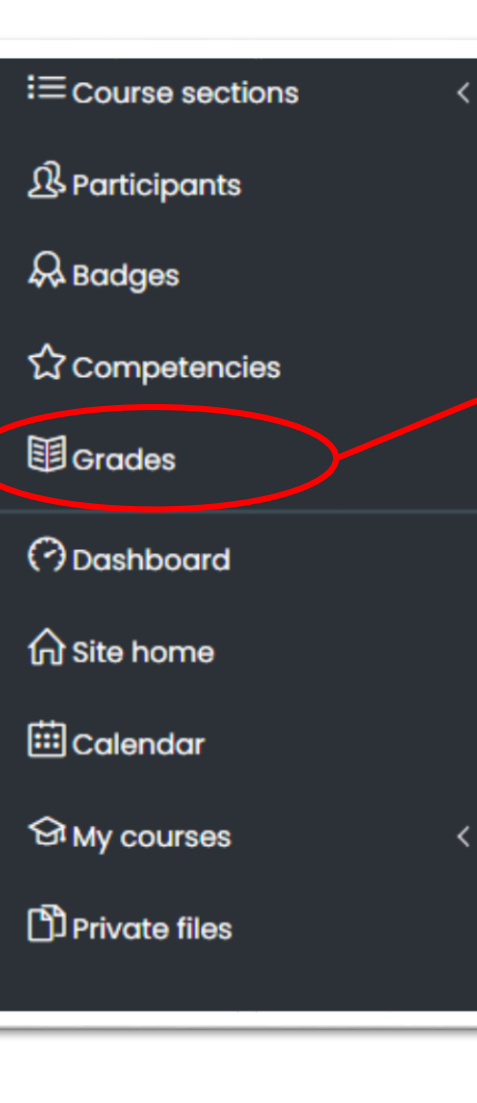

You can also click on "Grades" to view your scores for specific tasks and quizzes.

At this point, please wait for your trainer's instructions regarding the next part of your training.